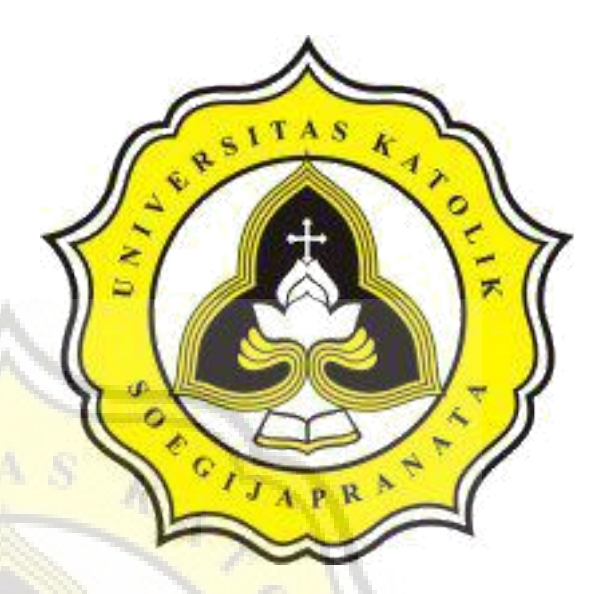

PROJECT REPORT DETECTION NOMINAL MONEY WITH EUCLIDEAN DISTANCE AND North CORRELATION COEFFICIENT

MARINA GRACECIA 13.02.0021 2016

INFORMATICS ENGINEERING DEPARTMENT FACULTY OF COMPUTER SCIENCE SOEGIJAPRANATA CATHOLIC UNIVERSITY

#### **APPROVAL AND RATIFICATION PAGE**

#### **PROJECT REPORT**

**Detection Nominal Money with Euclidean Distance and Correlation Coefficient** 

by

Marina Gracecia - 13.02.0021

This project report has been approved and ratified by the Faculty of Computer Science on December 14, 2016

With approval,

ü

Supervisor,

Shinta Estri Wahyuningrum, S.Si., M.Cs NPP: 058.1.2007.272

 $\sqrt{a}$ 

Examiners,

 $1.)$ 

Hironimus Leong, S.Kom., M.Kom NPP: 058.1.2007.273

 $2.)$ 

Suyanto Edward Antonius, Ir., M.Sc NPP: 058.1.1992.116

 $3.)$ eramon

Rosita Herawati, ST., MIT NPP: 058.1.2004.263

Dean of Faculty of Computer Science, **DERIVAS ETOISSO** Erdhi XVII amo Nugroho., ST., MT NPP: 058.1.2002.254

### **STATEMENT OF ORIGINALITY**

I, the undersigned:

Name : Marina Gracecia

o

ID  $: 13.02.0021$ 

Certify that this project was made by myself and not copy or plagiarize from other people, except that in writing expressed to the other article. If it is proven that this project was plagiarizes or copy the other, I am ready to accept a sanction.

Semarang, December 14, 2016

Marina Gracecia

13.02.0021

#### **ABSTRACT**

 *Detection of nominal money is based on grouping image by color and specific pattern on the left side of money. In the processing of buying and selling goods, sometimes there can be confusion between one and another money that is not grouping based on nominal money.*

*This project will detect the nominal money based on read histogram value and getting the specific pattern on the left side of the money. After getting the value of histogram and specific pattern, calculate the similarity of money using euclidean distance and coefficient correlation.*

*The result of this project is program can detect the nominal money based on the image scan of money. This program has been detect the right value of 95% accurate in reading the histogram color matching of image money and 75% accurate in reading the specific pattern on the left side of the money.*

*Keywords : Euclidean Distance, Correlation Coefficient, Pattern Recognition*

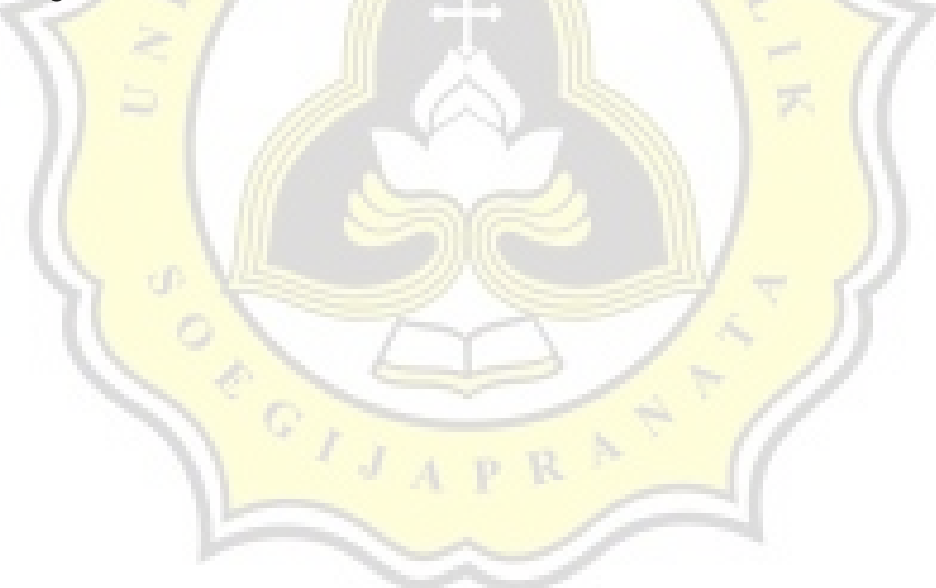

#### **PREFACE**

In this project report, chapter I explain about background problems of detecting nominal money, the scope of the program and objective of the project or the result of the project. Chapter II discusses about literature study or journal that explain the algorithm that used in this project.

Chapter III describes about steps and methods that will be used in this project. Chapter IV explain and analyze the project, how the program created and explain all the step to finish the project. Use Case diagram, Flowchart and Class Diagram will be discussed in this chapter.

Chapter V explains about implementation of program and testing, there are some testing of image that will be displayed on the table. Chapter VI will discuss about the conclusion of the project.

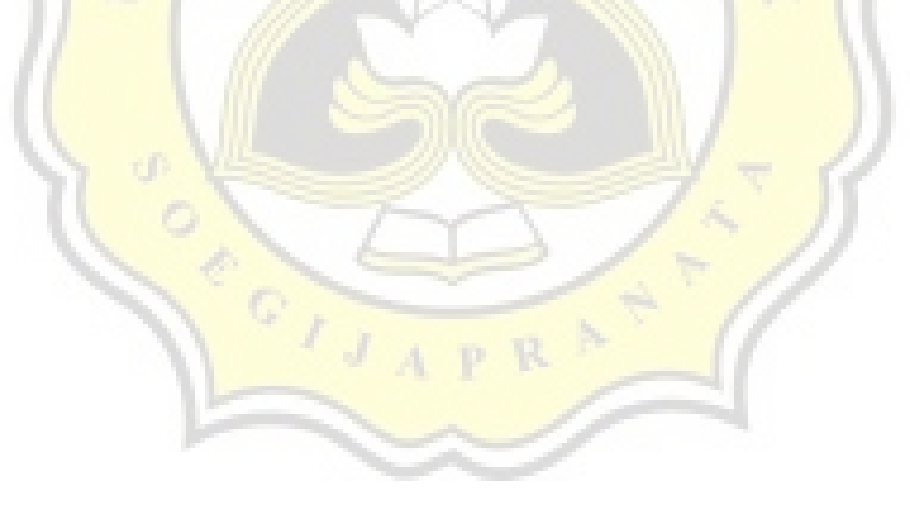

# **TABLE OF CONTENT**

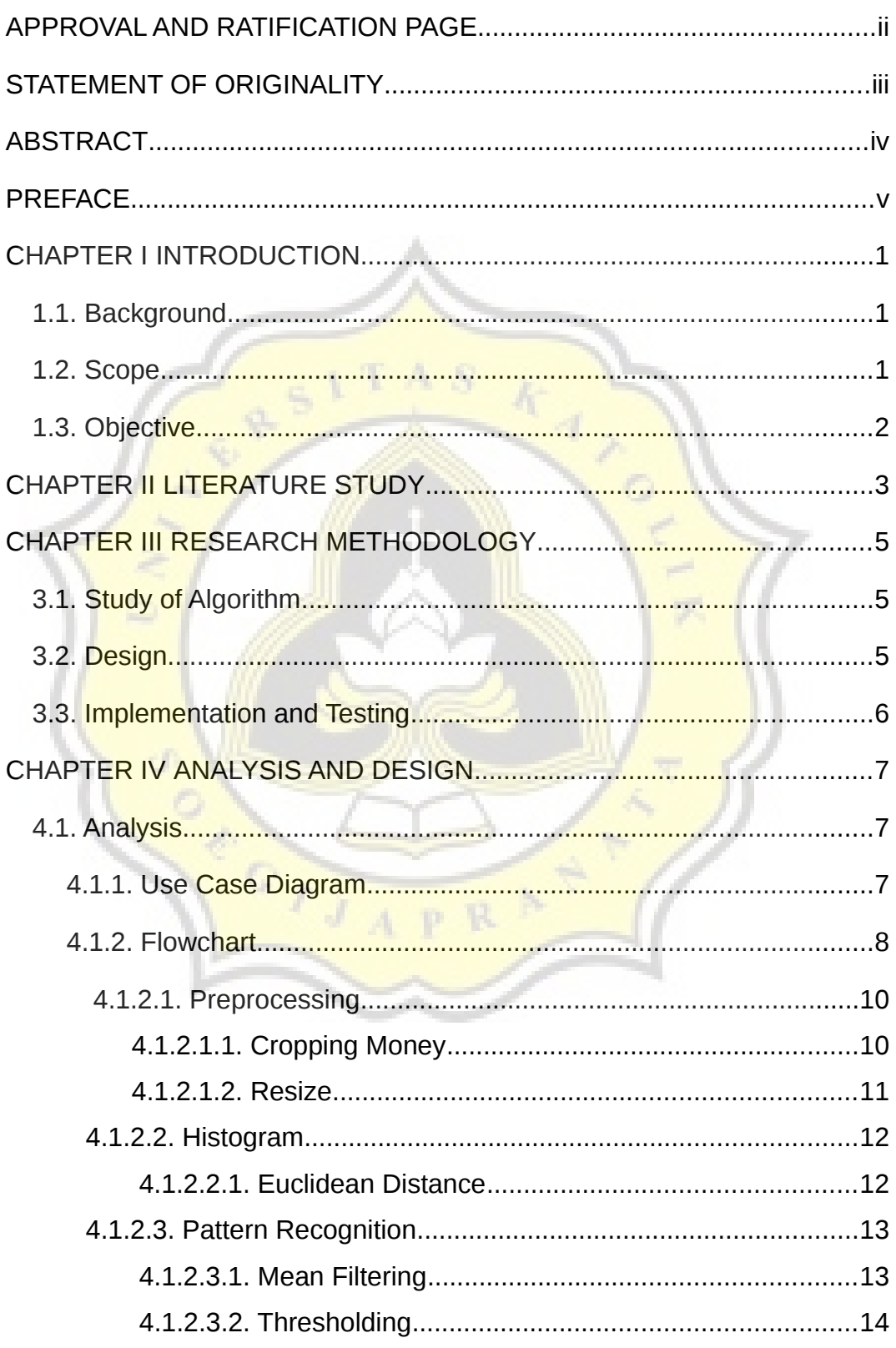

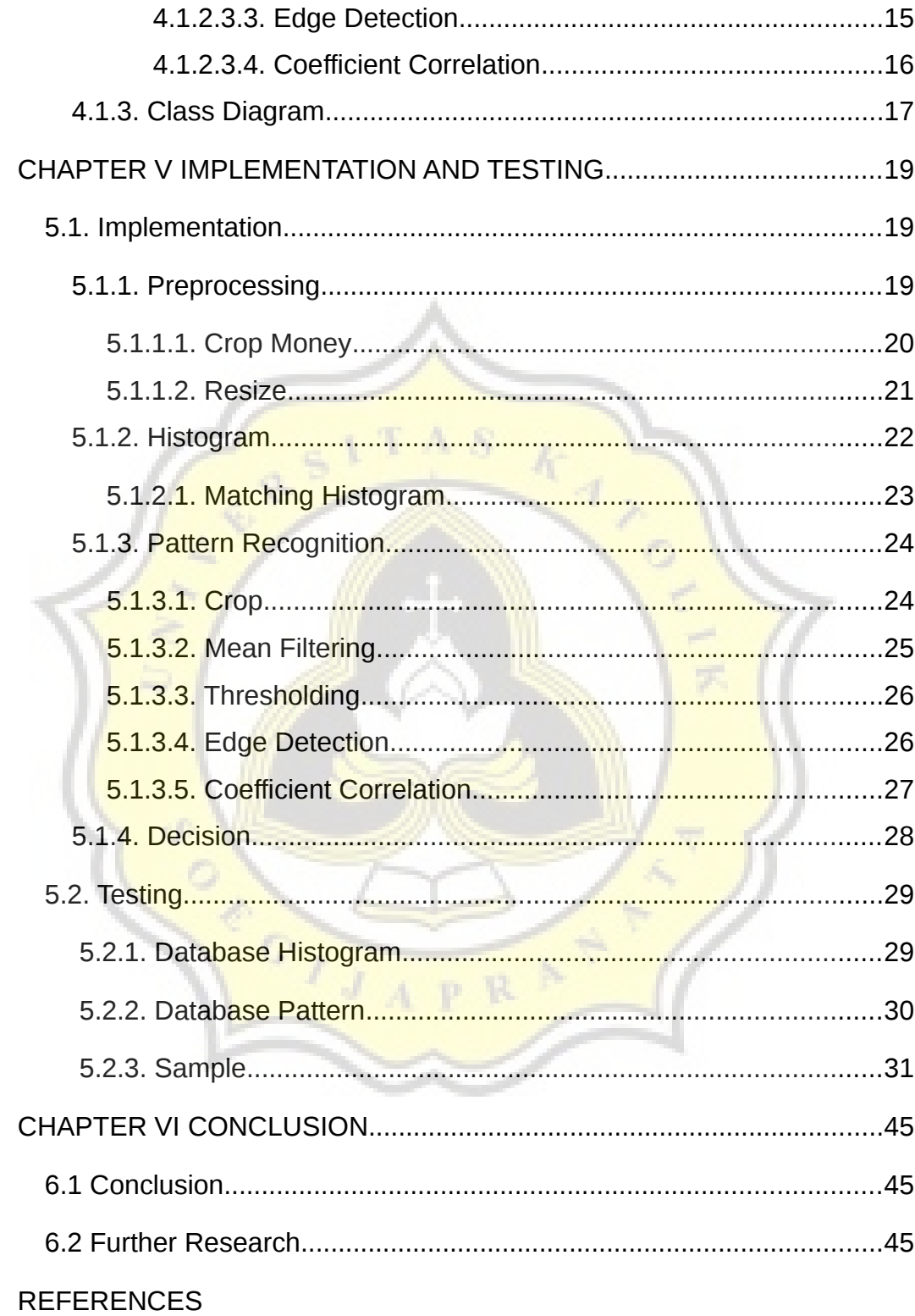

## **TABLE OF FIGURE**

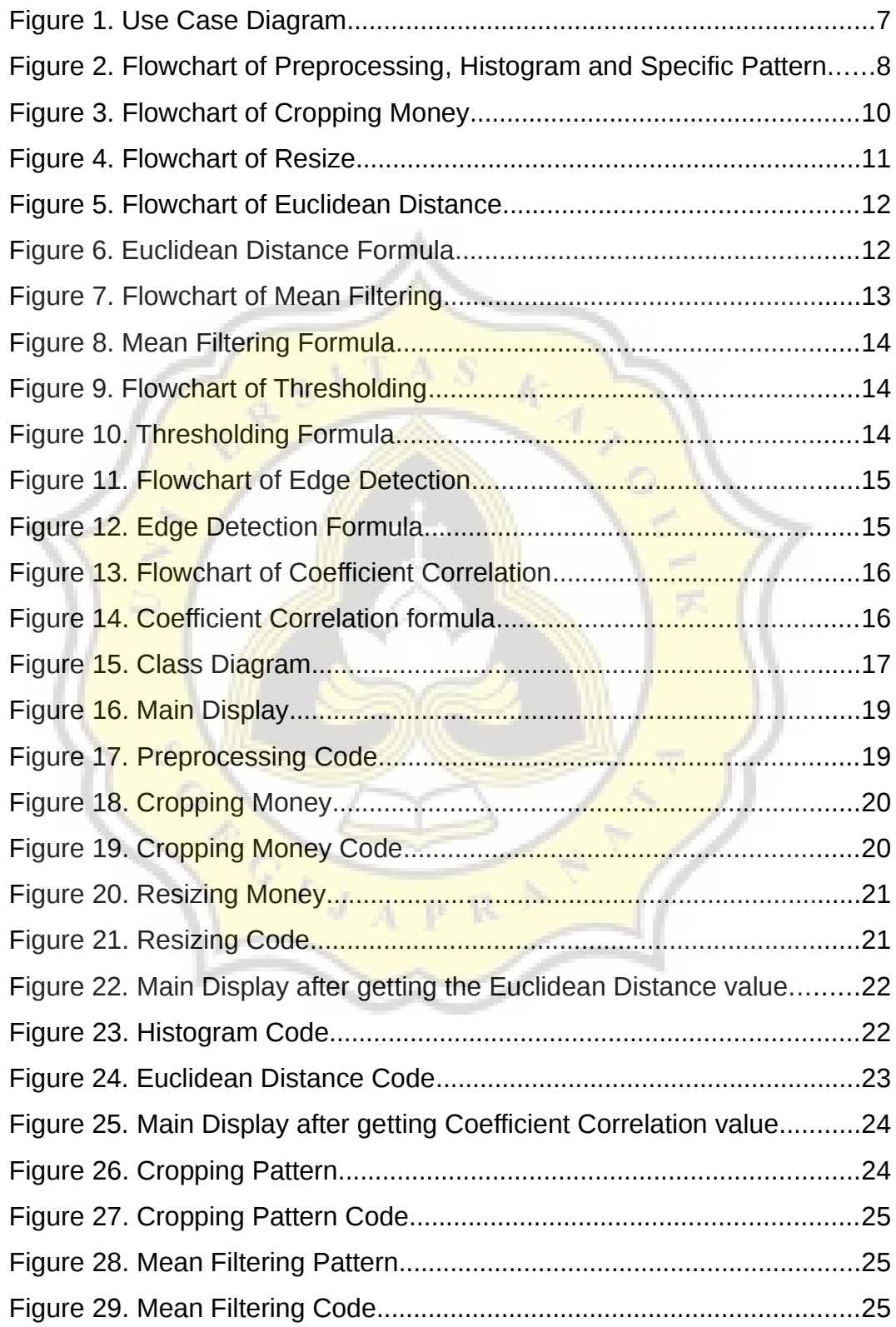

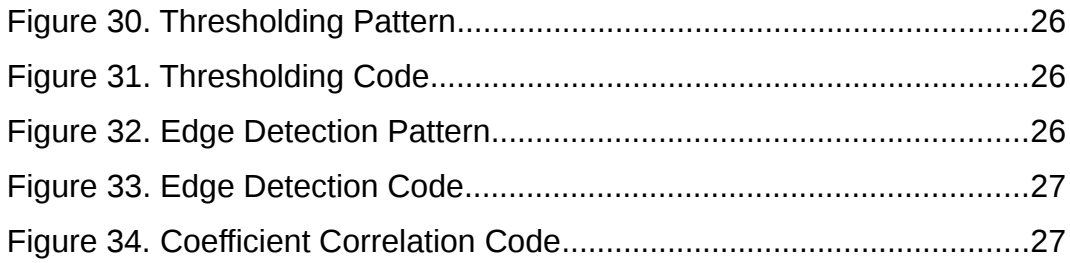

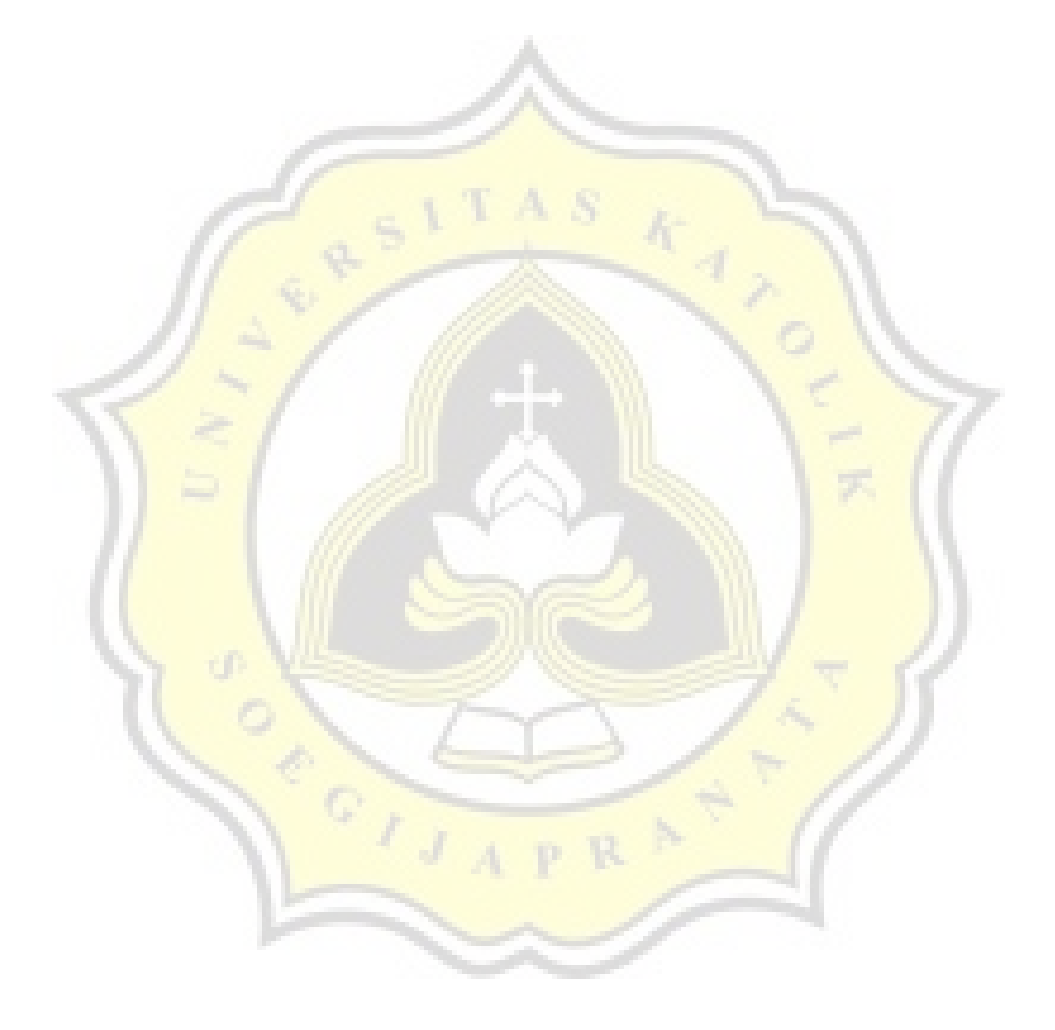

## **TABLE OF TABLES**

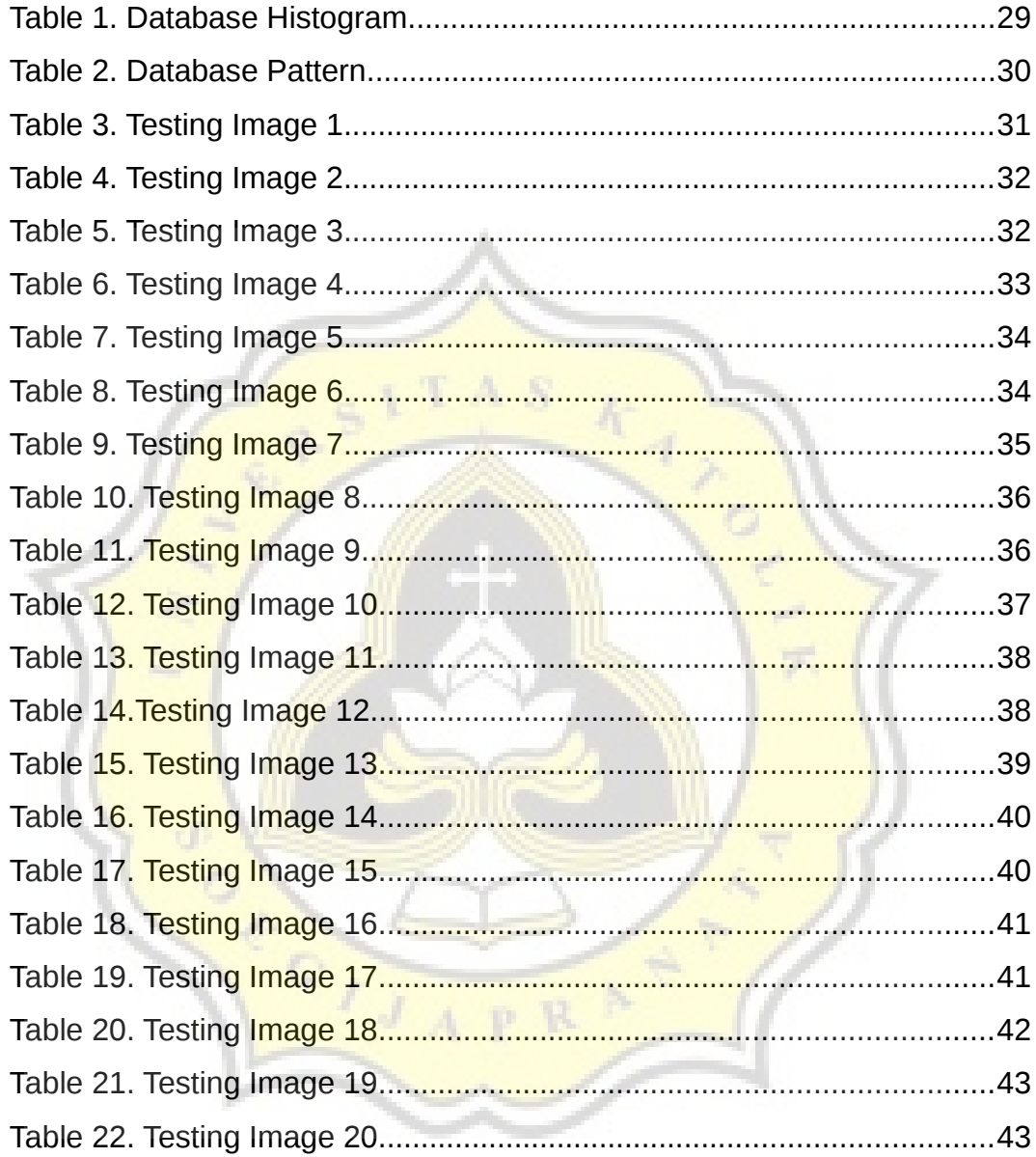